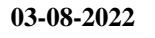

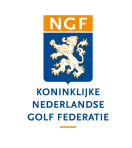

## **BAANHANDICAP TABEL**

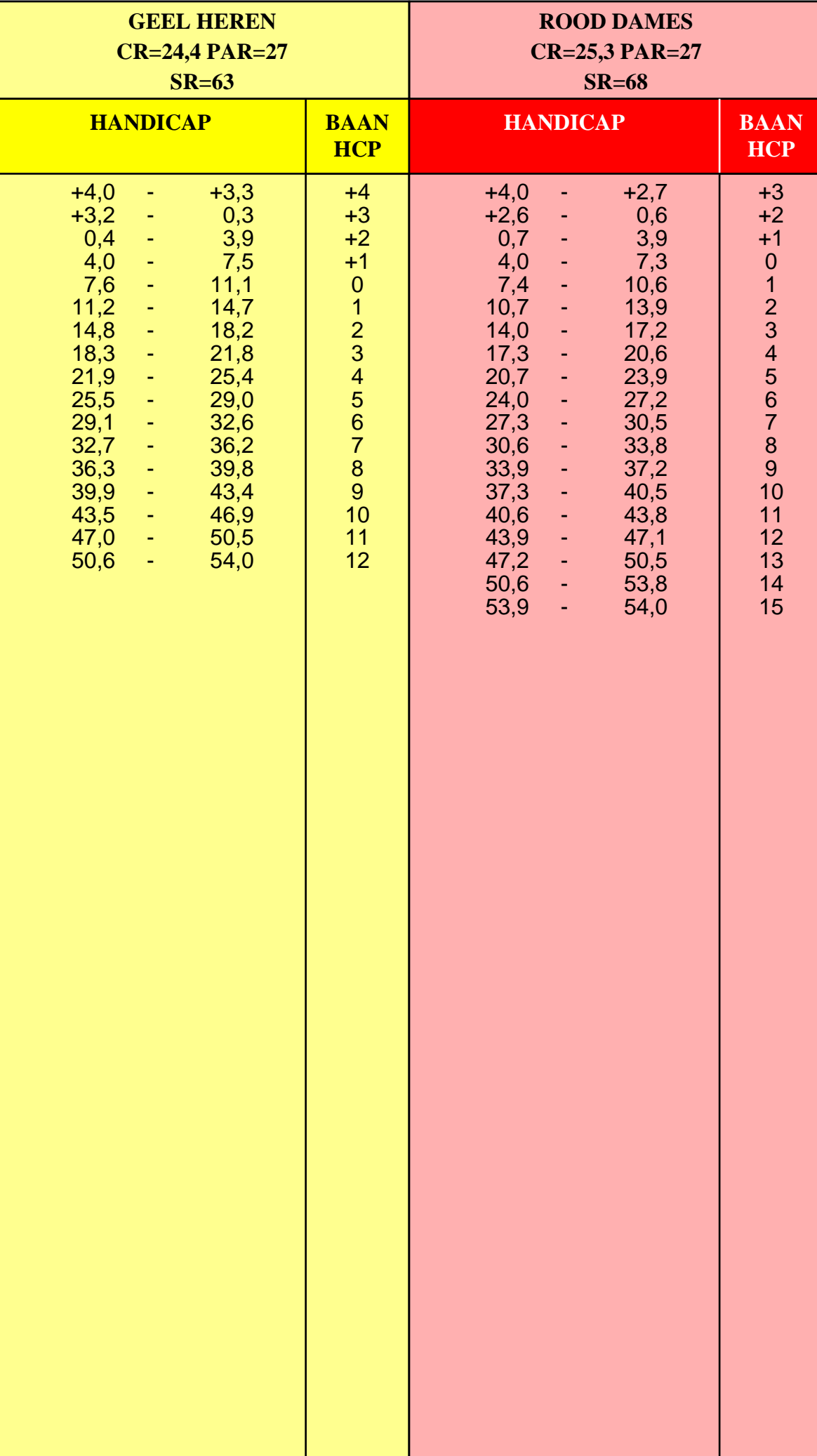

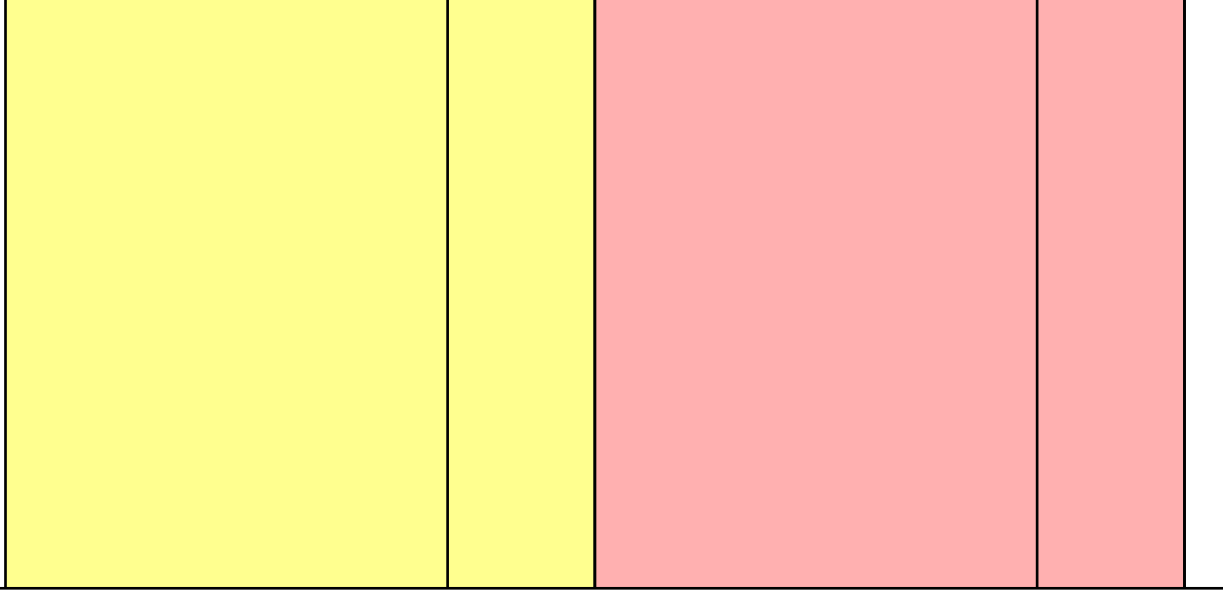

**1. Bepaal de kleur van de tee's waarvan u gaat spelen.**

**2. Zoek in de kolom van de bij 1. bepaalde kleur de range waarbinnen uw Handicap valt.**

**3. Rechts naast de bij 2. bepaalde range vindt u uw Baanhandicap.**

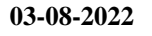

## **NGF** KONINKLIJKE<br>NEDERLANDSE<br>GOLF FEDERATIE

## **BAANHANDICAP TABEL**

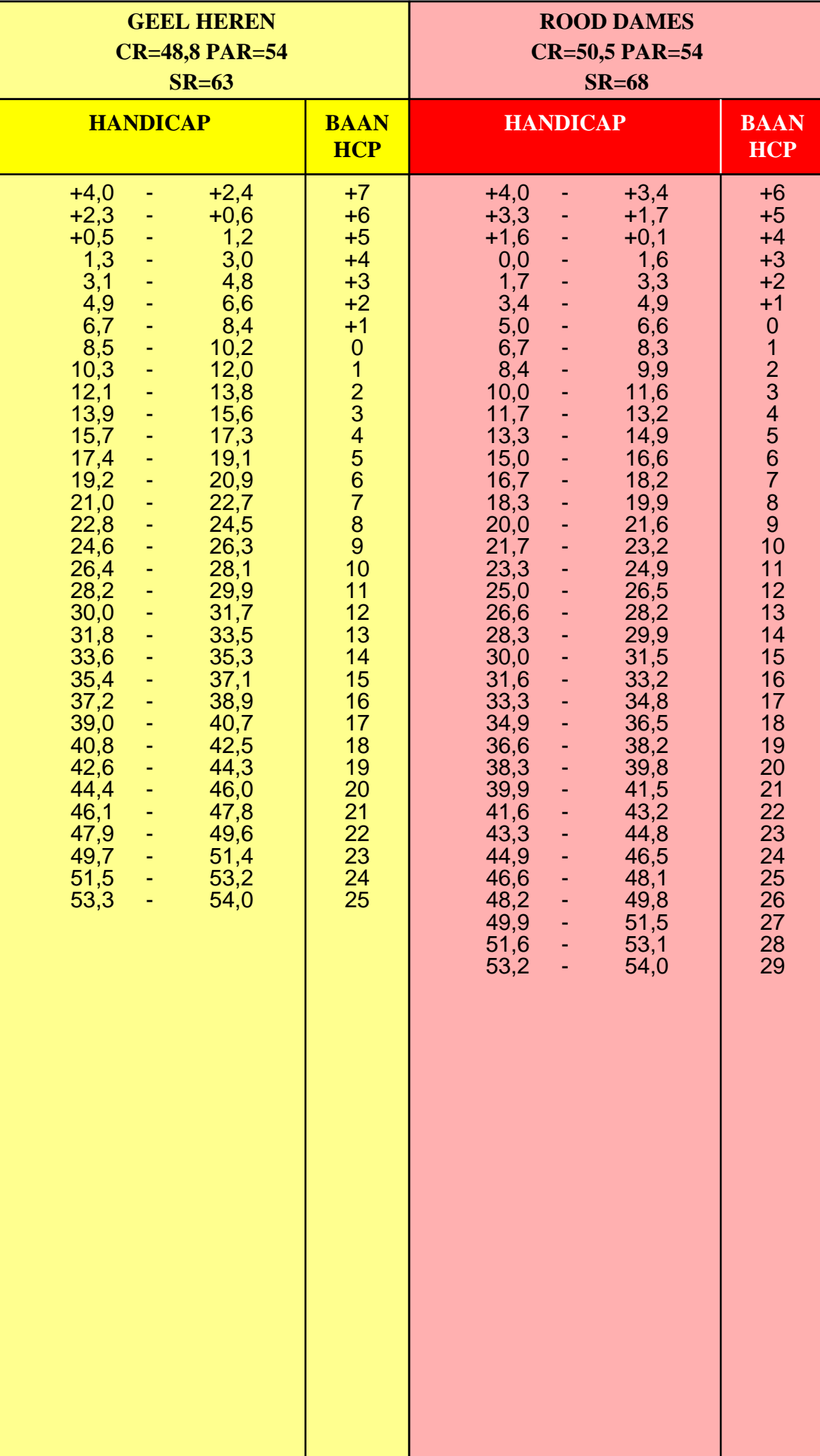

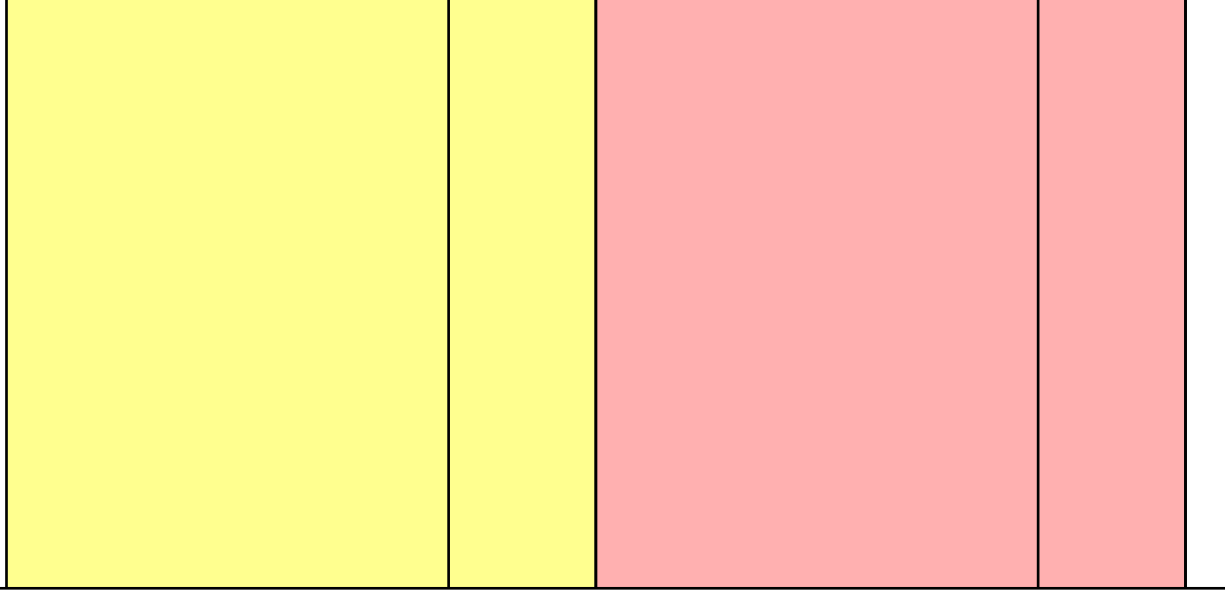

**1. Bepaal de kleur van de tee's waarvan u gaat spelen.**

**2. Zoek in de kolom van de bij 1. bepaalde kleur de range waarbinnen uw Handicap valt.**

**3. Rechts naast de bij 2. bepaalde range vindt u uw Baanhandicap.**